### Copyright Notice

These slides are distributed under the Creative Commons License.

[DeepLearning.AI](http://deeplearning.ai/) makes these slides available for educational purposes. You may not use or distribute these slides for commercial purposes. You may make copies of these slides and use or distribute them for educational purposes as long as you cite **[DeepLearning.AI](http://deeplearning.ai/)** as the source of the slides.

For the rest of the details of the license, see<https://creativecommons.org/licenses/by-sa/2.0/legalcode>

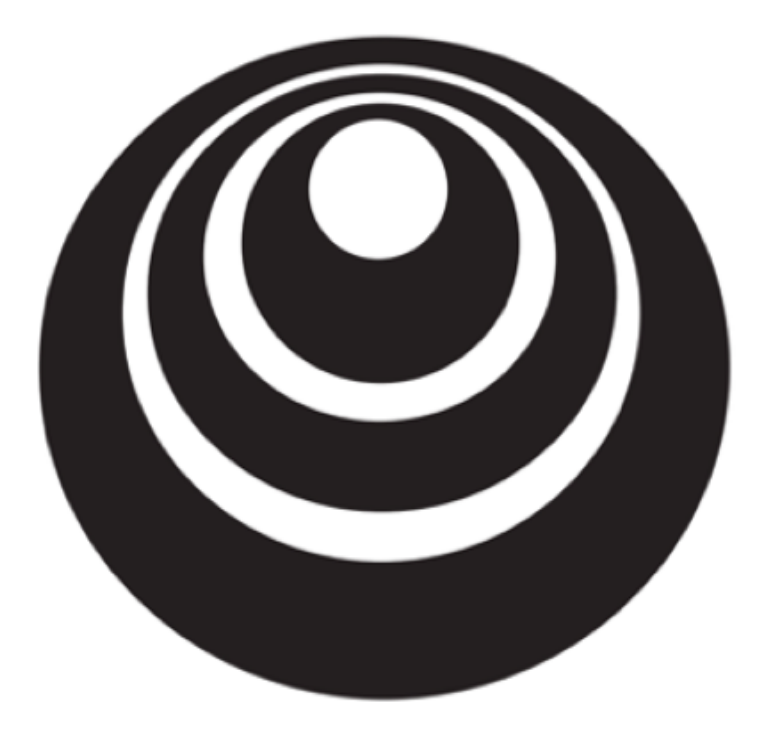

### Neural Networks Overview

### What is a Neural Network?

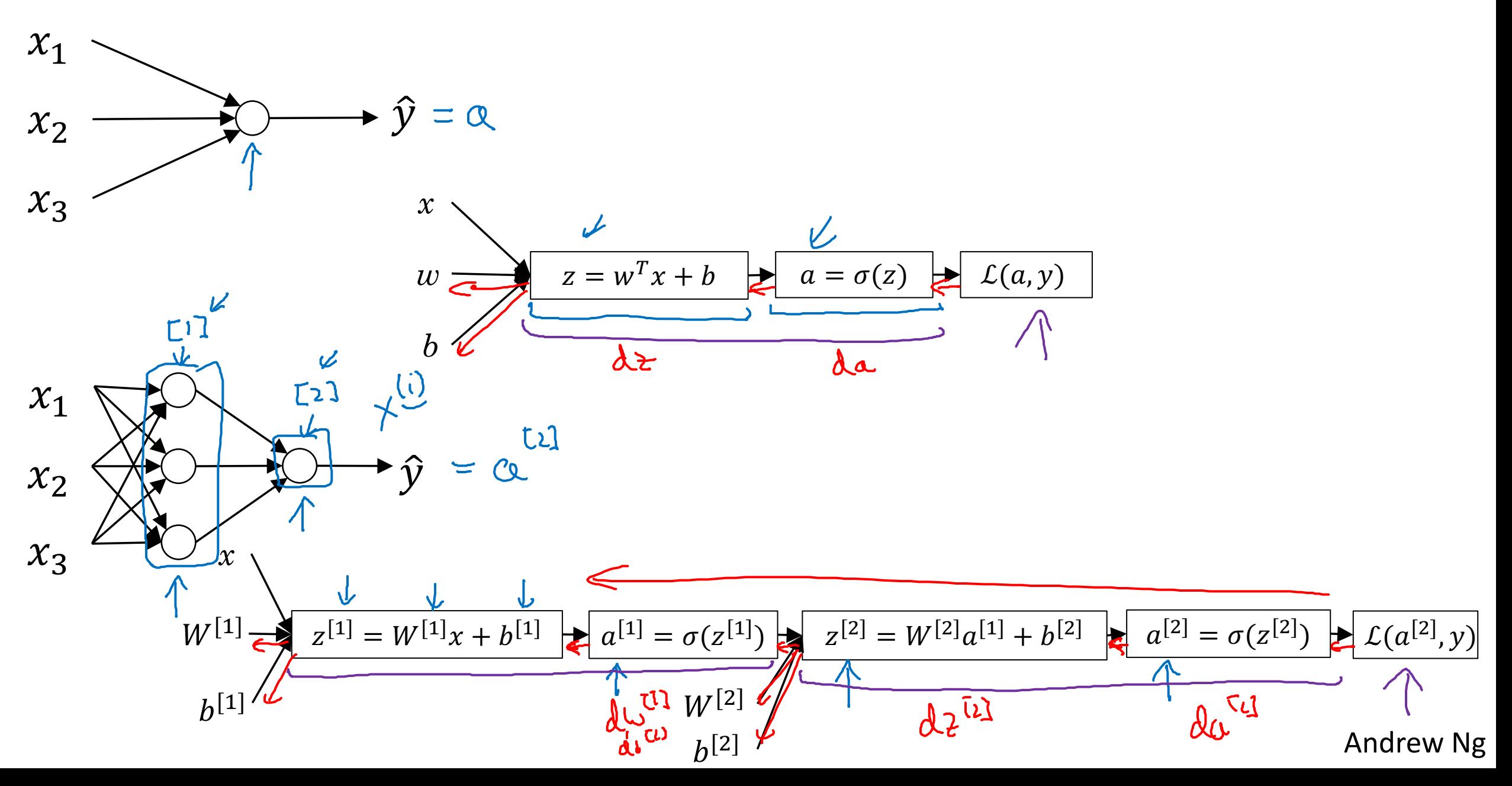

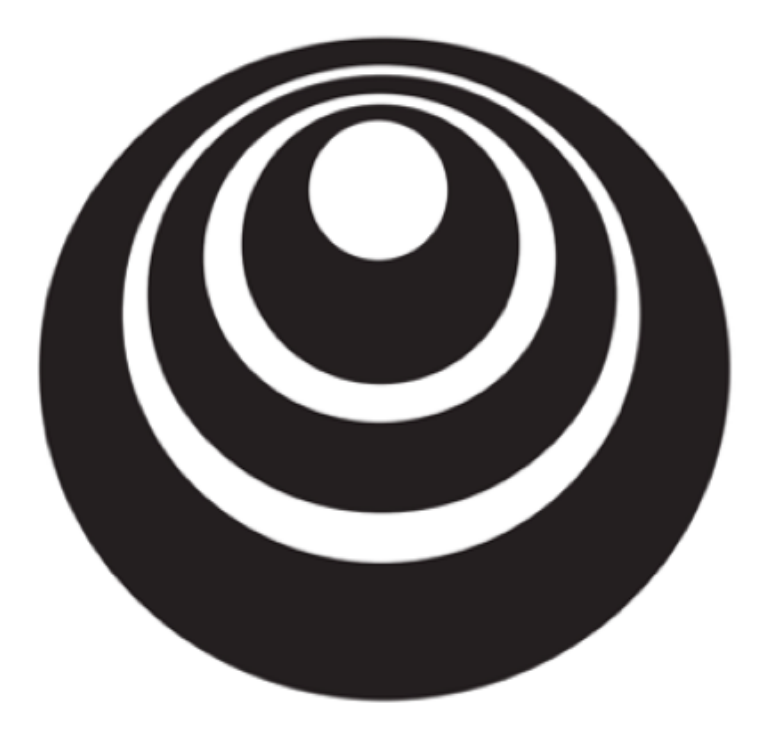

Neural Network Representation

#### Neural Network Representation  $\begin{pmatrix} 1 & 1 \\ 0 & 1 \\ 0 & 0 \end{pmatrix}$  $\overline{a} = \overline{x}$ lago NN **11**  $CI$  $w^{(2)}$ ,  $w^{(2)}$ ,  $w^{(2)}$ <br>  $w^{(1,4)}$ ,  $w^{(1,1)}$  $x_1$  $[1]$ V,  $\hat{y} = \alpha^{[2]}$  $C2$  $x_2$  $c<sub>1</sub>$  $M = \alpha$  $x_3$  $\alpha_1^2$ <br> $\alpha_2^2$ <br> $\vdots$ <br> $\alpha_7$  $\alpha^{\text{U}} =$  $tv$ > Midder > Output<br>layer R layer R > Input<br>layer

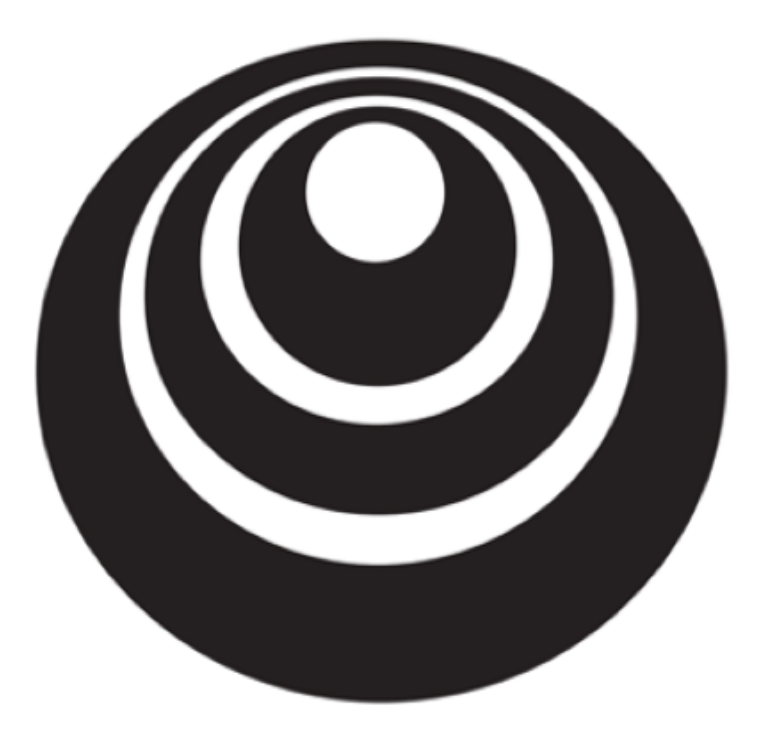

Computing a Neural Network's **Output** 

#### **Neural Network Representation**

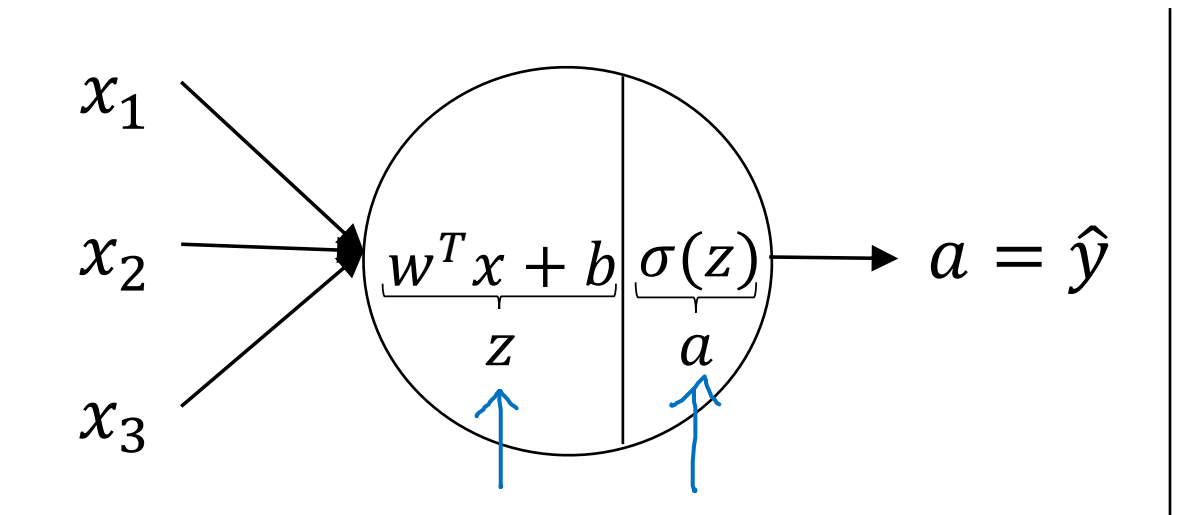

$$
z = wT x + b
$$

$$
a = \sigma(z)
$$

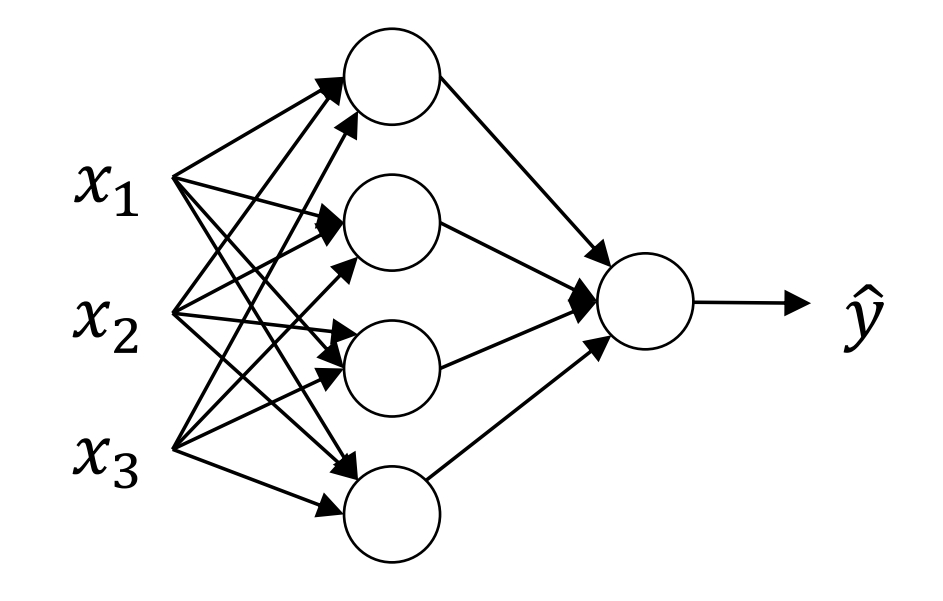

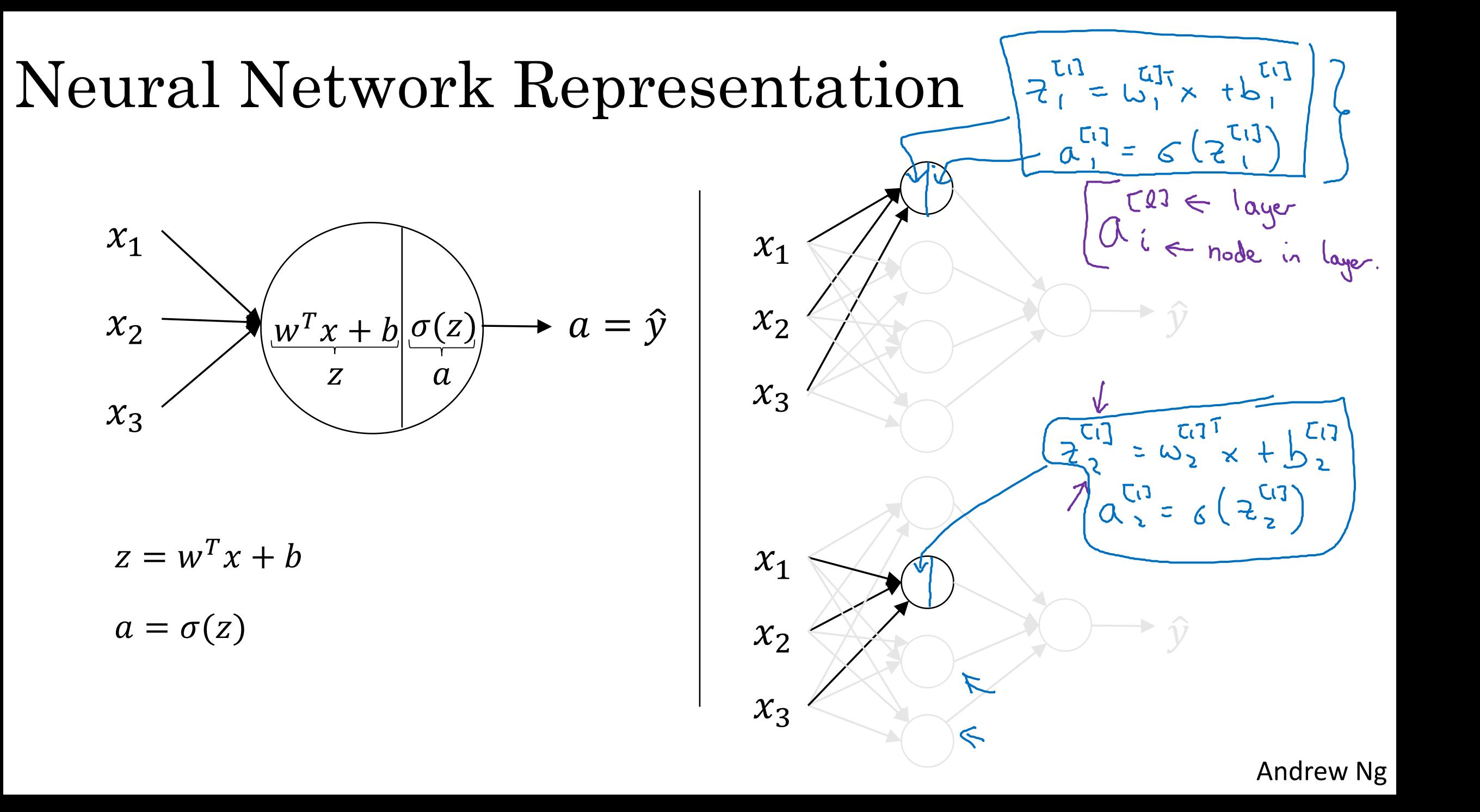

### Neural Network Representation

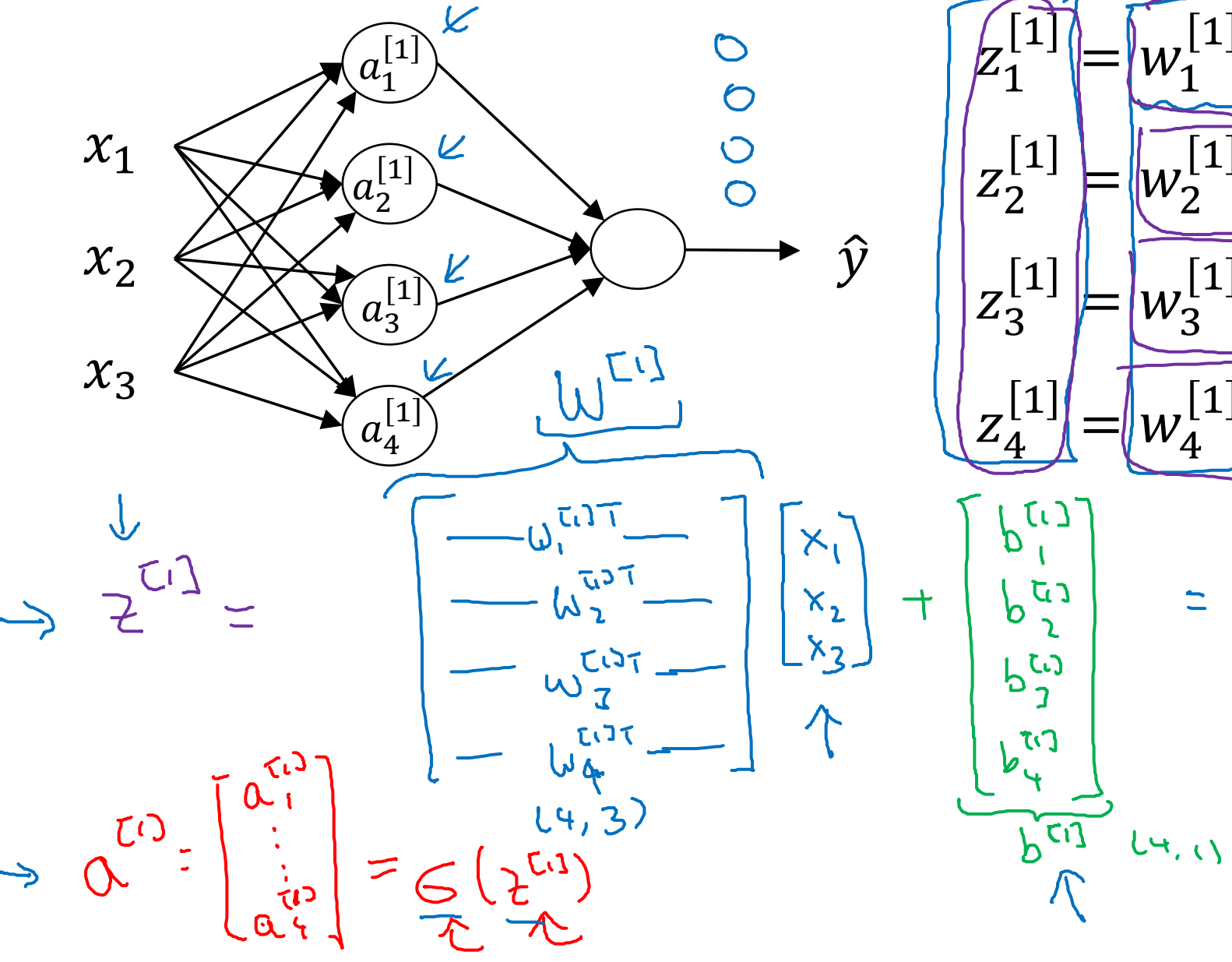

 $\left[1\right]$  $\sigma(Z^{\mu}_{\tau})$  $b_1$  $x +$  $\left\lfloor a^{[1]}_{2}\right\rfloor$  $\sigma(Z_2^{L^{\perp}})$  $b_2^{\mathsf{L}}$  $\boldsymbol{\mathcal{X}}$  $\lceil 1 \rceil T$  $a_3^{[1]}$  $\sigma(Z_3^{L_1})$  $\lceil 1 \rceil T$  $\sigma(z_4^{[1]})$  $|1\rangle$  $12^{(12)}$  $\rightarrow \omega$ てつ  $2^{\frac{7}{2}}$  $\pi$  $W^{[U]}_{\nu}$  $2\frac{\overline{c}c}{\overline{c}}$ 

 $(\omega_1^{\text{ref}})^\intercal \times / \alpha^{\tau_1}$ 

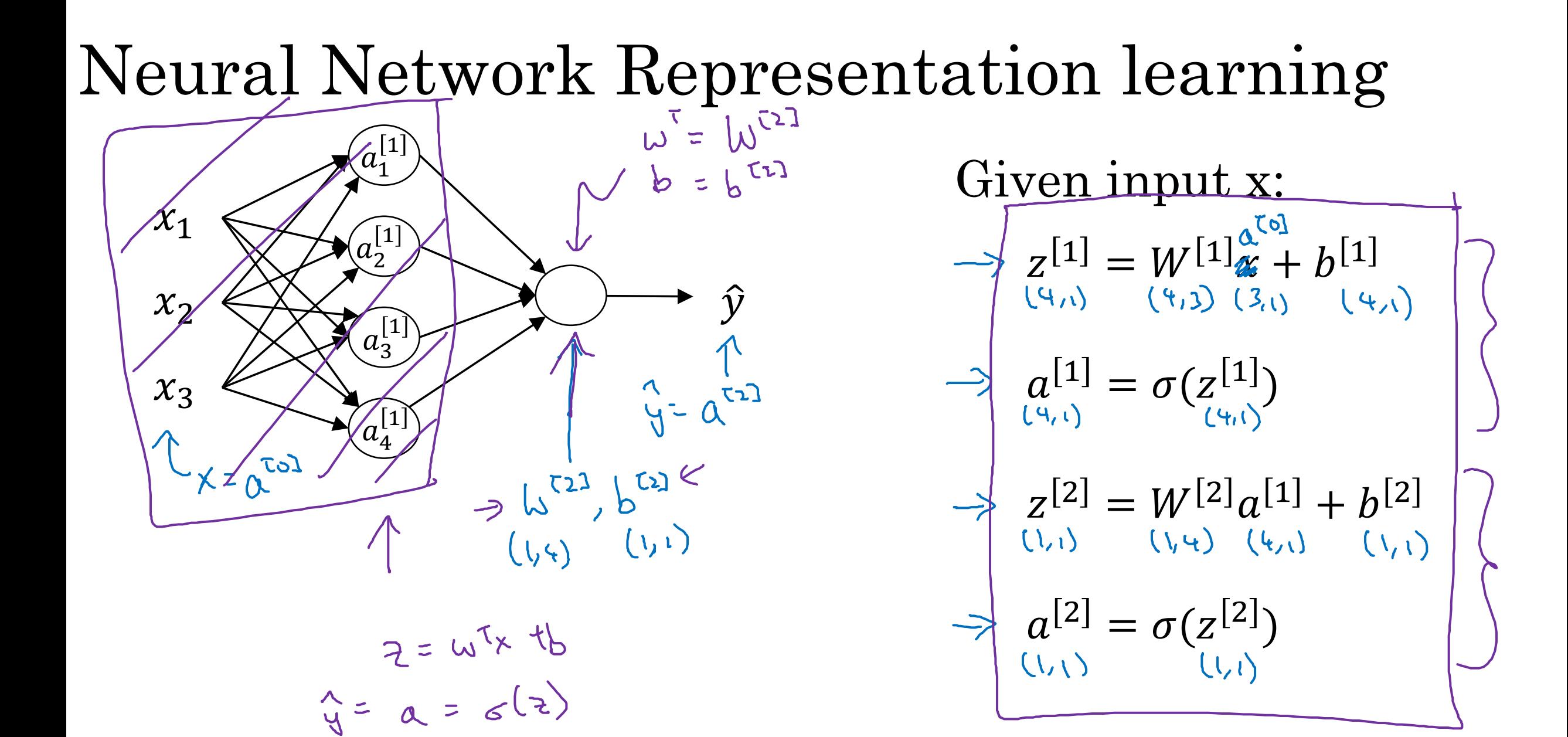

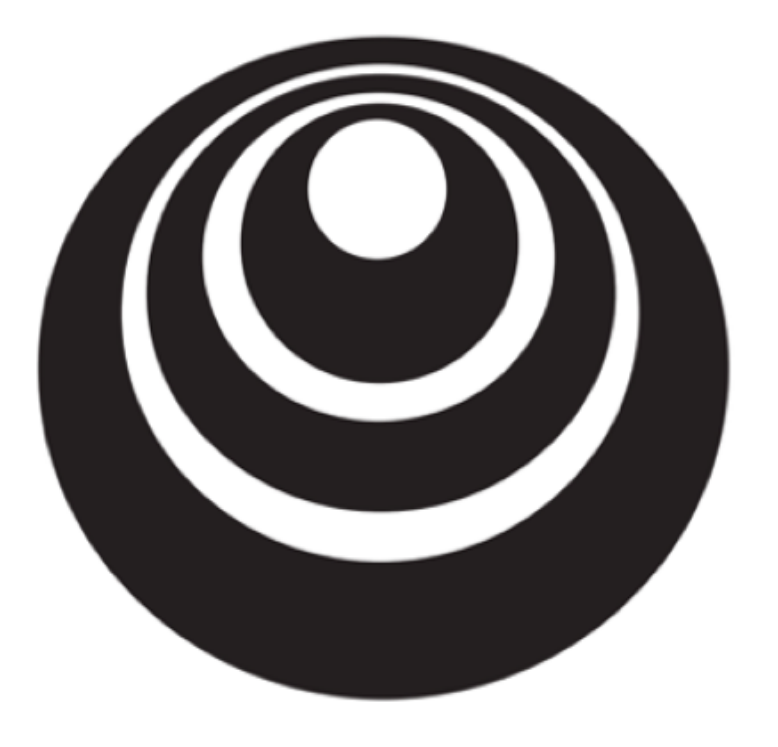

# Vectorizing across multiple examples

#### Vectorizing across multiple examples

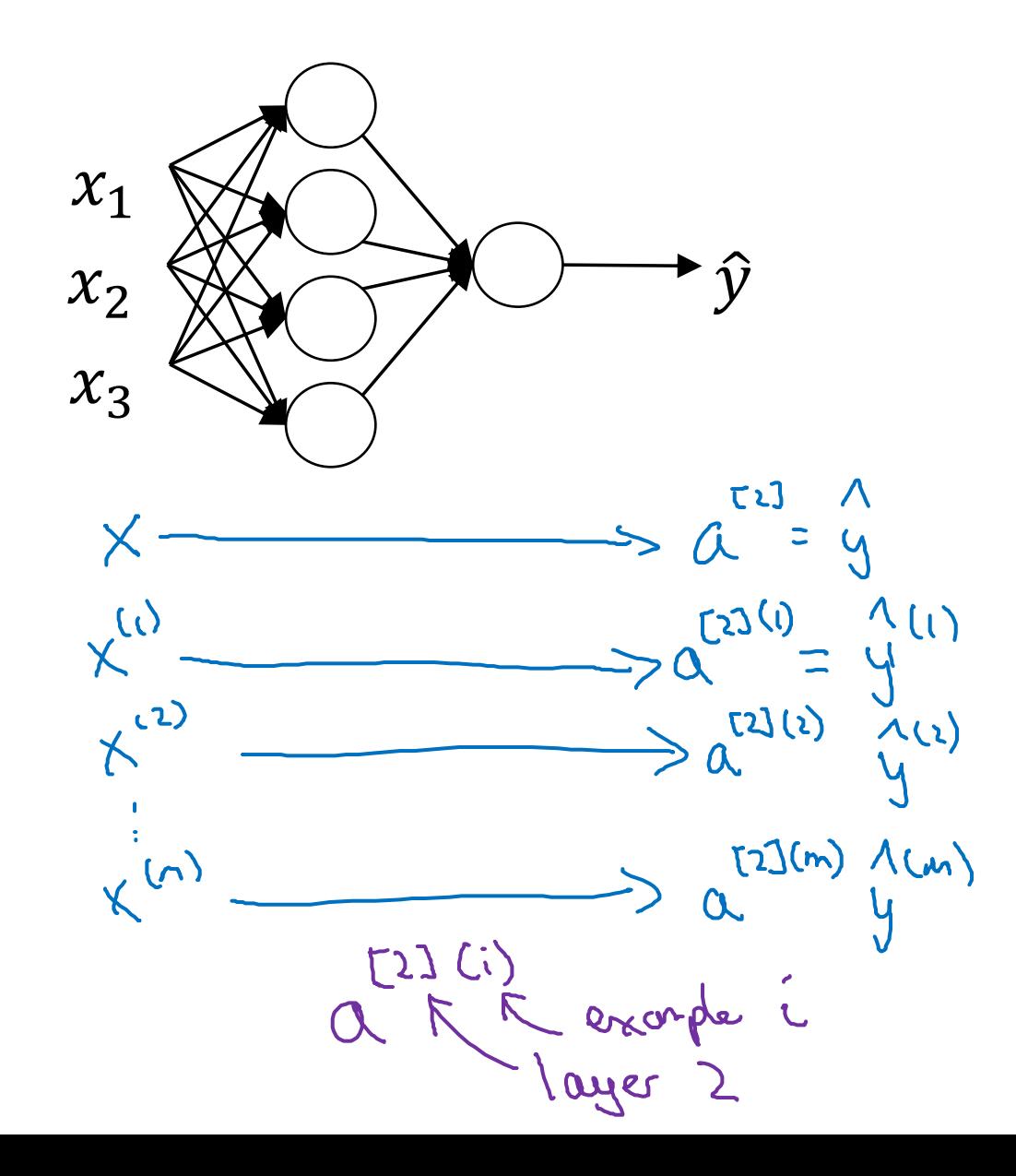

 $Z^{[1]} = W^{[1]}x + b^{[1]}$  $a^{[1]} = \sigma(z^{[1]})$  $Z^{[2]} = W^{[2]}a^{[1]} + b^{[2]}$  $a^{[2]} = \sigma(z^{[2]})$  $\Rightarrow$  for  $i = 1$  to m  $2^{r_{i}g(i)} = W^{(i)}_{x} + W^{(i)}_{y}$ <br> $Q^{(i)} = G (2^{r_{i}g(i)})$  $2^{(2)}l^{(1)} = l^{(1)}l^{(2)} + l^{(2)}l^{(3)}$  $(2211)$   $6(2^{22111})$ **Andrew Ng** 

Vectorizing across multiple examples  $354 = 624 + 824$ for  $i = 1$  to m:  $Z^{[1](i)} = W^{[1]}x^{(i)} + b^{[1]}$  $= A^{\tau(1)} = C^{\tau(1)}$  $\overline{a^{[1]}(i)} = \sigma(z^{[1]}(i))$  $3222 = 422$  $Z^{[2]}(i) = W^{[2]}a^{[1]}(i) + b^{[2]}$  $A^{(2)} = C (2^{(2)})$  $|a^{[2](i)}| = \sigma(z^{[2](i)})$  $z^{\frac{1}{\ln(1)}}$  (1)  $z^{\frac{1}{\ln(1)}}$  $X = \left[ \begin{bmatrix} \frac{1}{2} & \frac{1}{2} & \frac{1}{2} \\ \frac{1}{2} & \frac{1}{2} & \frac{1}{2} \\ \frac{1}{2} & \frac{1}{2} & \frac{1}{2} \end{bmatrix} \right]$  $\overline{C}$ troby unples  $(n_x, m)$  $\begin{array}{ccc} \mathcal{A}^{[1]} & \begin{bmatrix} 0 & \sqrt{2} & \sqrt{2} & \$ Andrew Ng

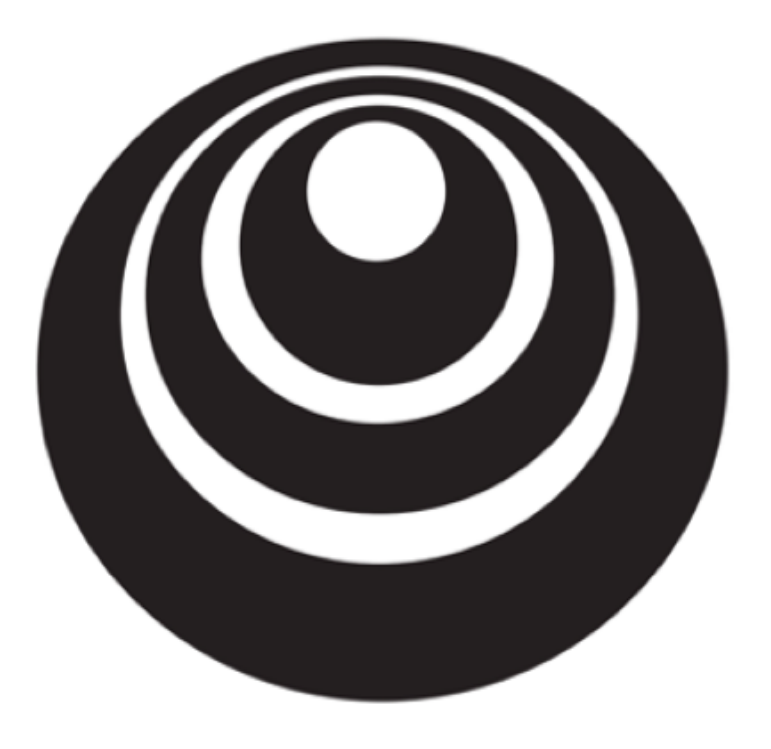

Explanation for vectorized implementation

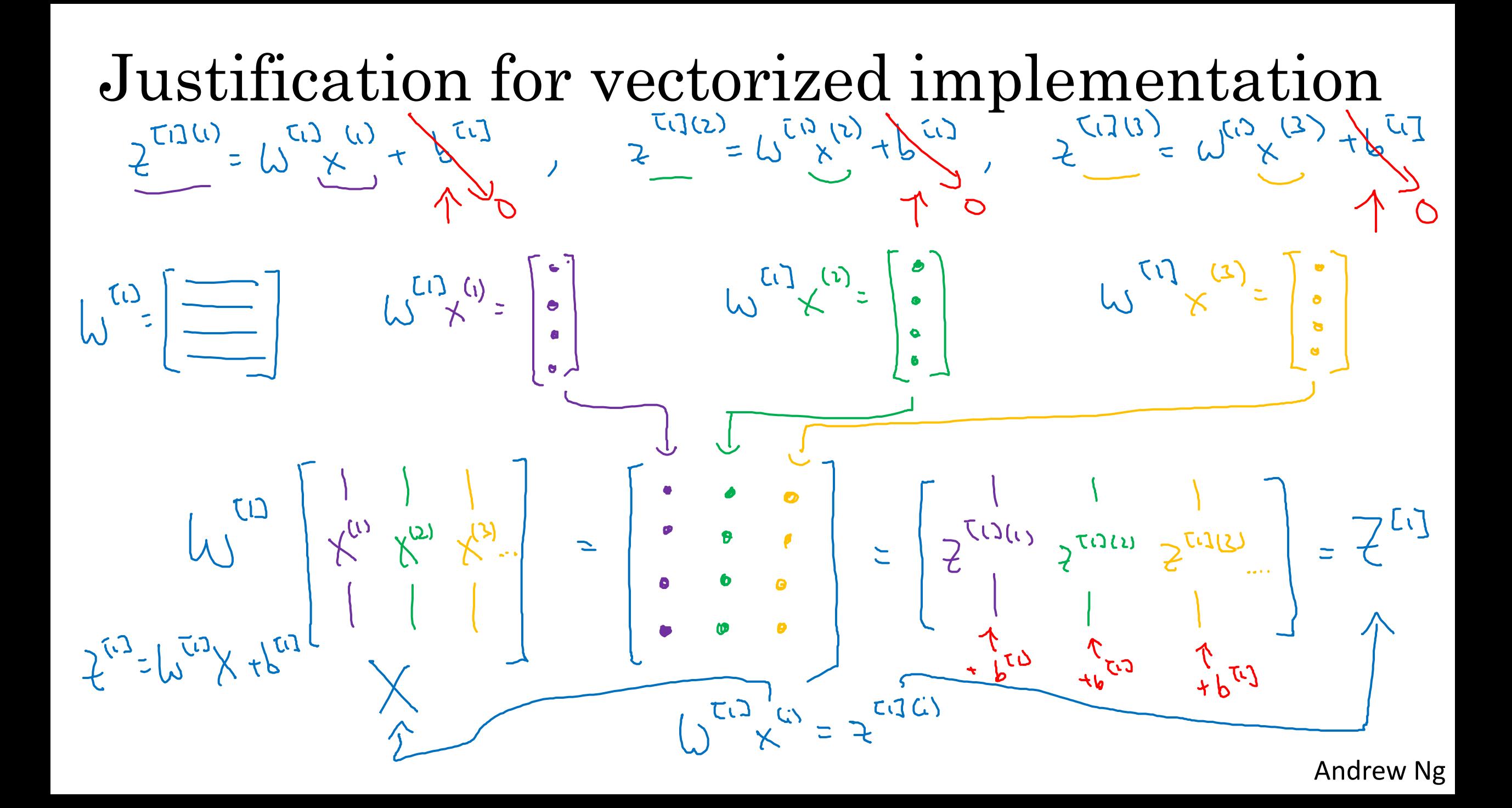

Recap of vectorizing across multiple examples

\n
$$
\begin{array}{c}\n x_1 \bigotimes_{x_2} \bigotimes_{x_3} \bigotimes_{x_4} \bigotimes_{x_5} \bigotimes_{x_6} \bigotimes_{x_7} \bigotimes_{x_8} \bigotimes_{x_9} \bigotimes_{x_1 \in [1](i) = \sigma(z^{[1]}(i))} \bigotimes_{x_1 \in [2](i) = \sigma(z^{[1]}(i))} \bigotimes_{x_1 \in [2](i) = \sigma(z^{[2]}(i))} \bigotimes_{x_1 \in [2](i) = \sigma(z^{[2]}(i))} \bigotimes_{x_1 \in [2](i) = \sigma(z^{[2]}(i))} \bigotimes_{x_1 \in [2](i) = \sigma(z^{[2]}(i))} \bigotimes_{x_1 \in [2](i) = \sigma(z^{[2]}(i))} \bigotimes_{x_1 \in [2](i) = \sigma(z^{[2]}(i))} \bigotimes_{x_1 \in [2](i) = \sigma(z^{[2]}(i))} \bigotimes_{x_1 \in [2](i) = \sigma(z^{[2]}(i))} \bigotimes_{x_1 \in [2](i) = \sigma(z^{[2]})} \bigotimes_{x_1 \in [2](i) = \sigma(z^{[2]})} \bigotimes_{x_1 \in [2](i) = \sigma(z^{[2]})} \bigotimes_{x_1 \in [2](i) = \sigma(z^{[2]})} \bigotimes_{x_1 \in [2](i) = \sigma(z^{[2]})} \bigotimes_{x_1 \in [2](i) = \sigma(z^{[2]})} \bigotimes_{x_1 \in [2](i) = \sigma(z^{[2]}(i))} \bigotimes_{x_1 \in [2](i) = \sigma(z^{[2]}(i))} \bigotimes_{x_1 \in [2](i) = \sigma(z^{[2]}(i))} \bigotimes_{x_1 \in [2](i) = \sigma(z^{[2]}(i))} \bigotimes_{x_1 \in [2](i) = \sigma(z^{[2]}(i))} \bigotimes_{x_1 \in [2](i) = \sigma(z^{[2]}(i))} \bigotimes_{x_1 \in [2](i) = \sigma(z^{[2]}(i))} \bigotimes_{x_1 \in [2](i) = \sigma(z^{[2]}(i))} \bigotimes_{x_1 \in [2](i) = \sigma(z^{[2]}(i))}
$$

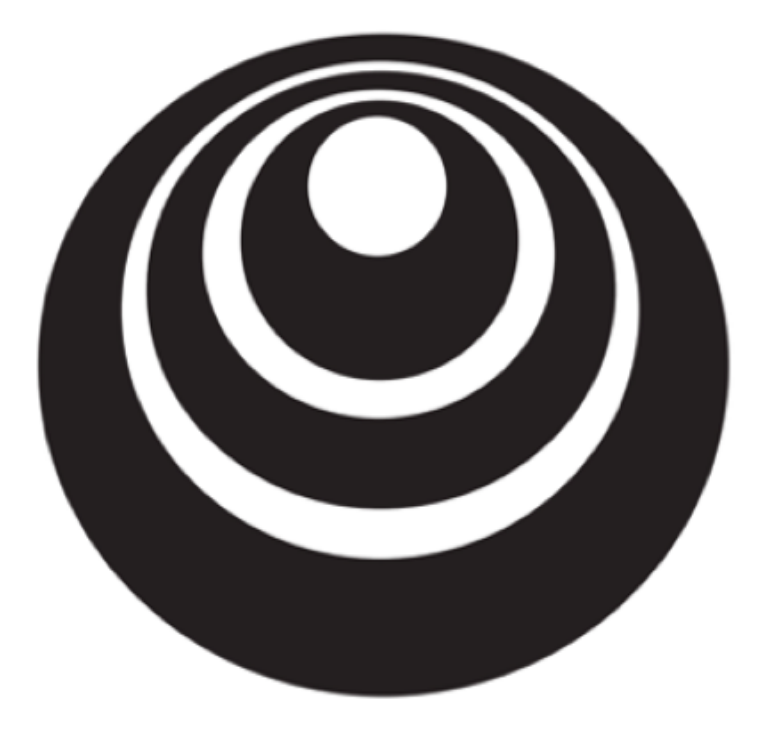

### Activation functions

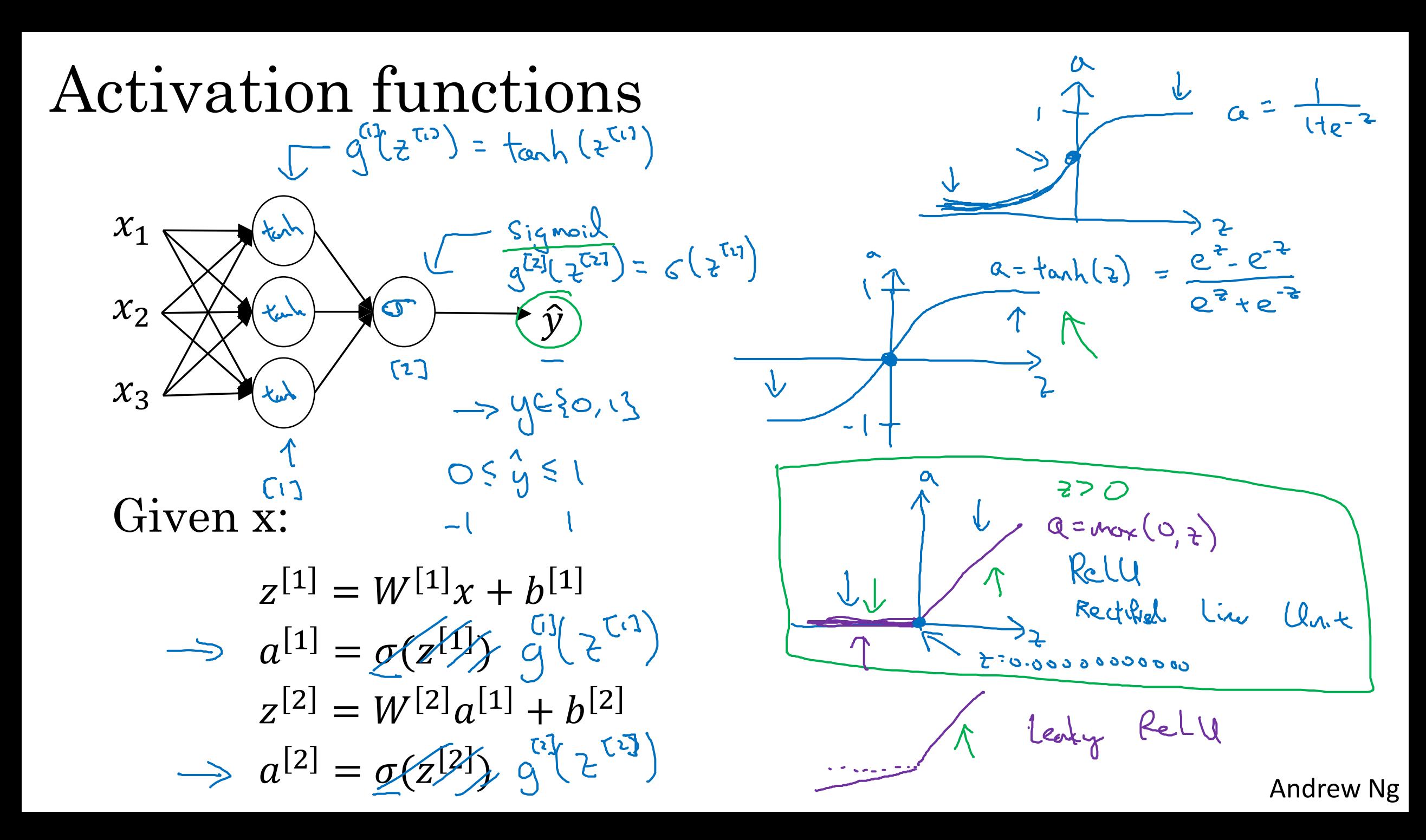

#### Pros and cons of activation functions

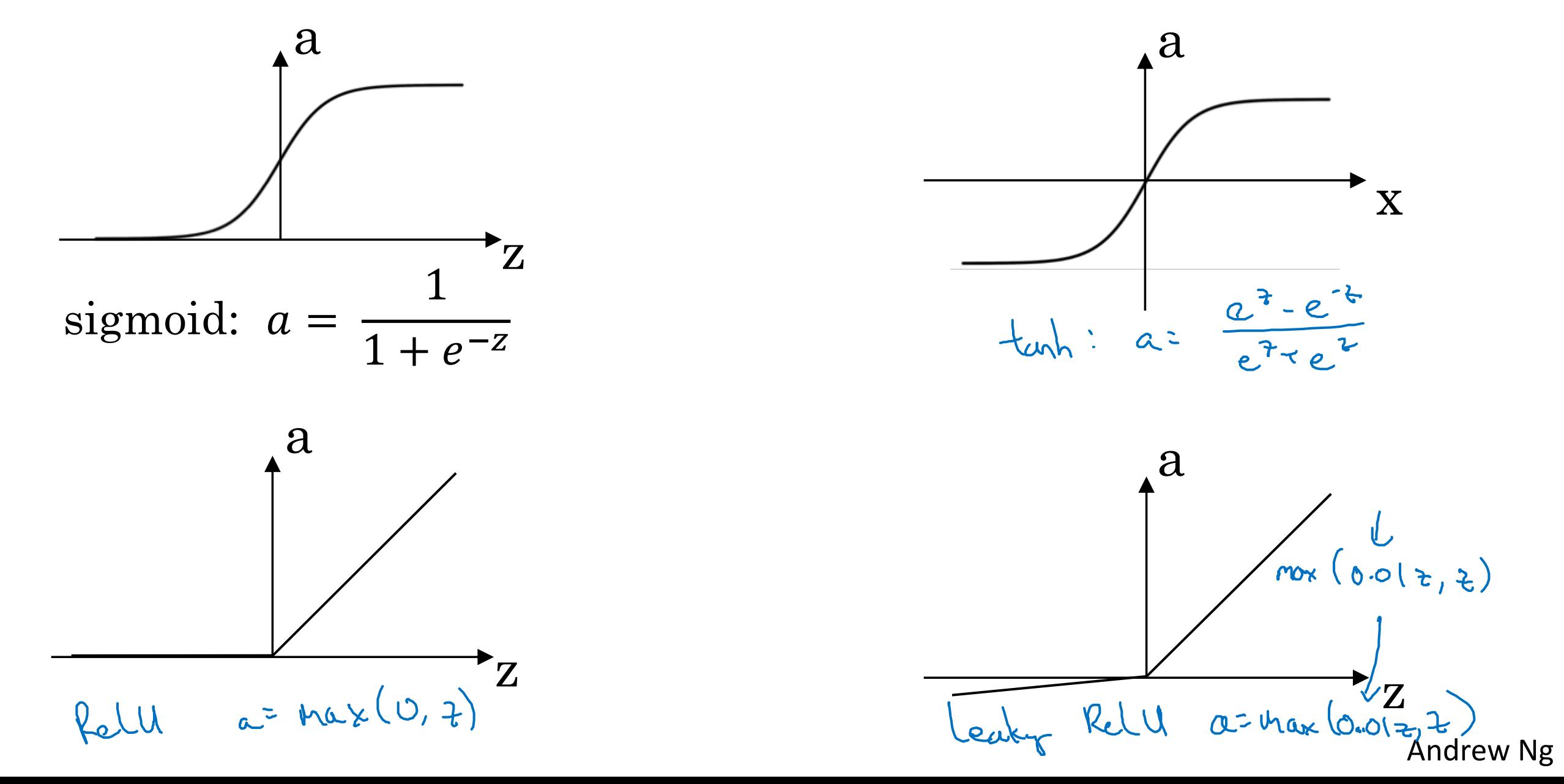

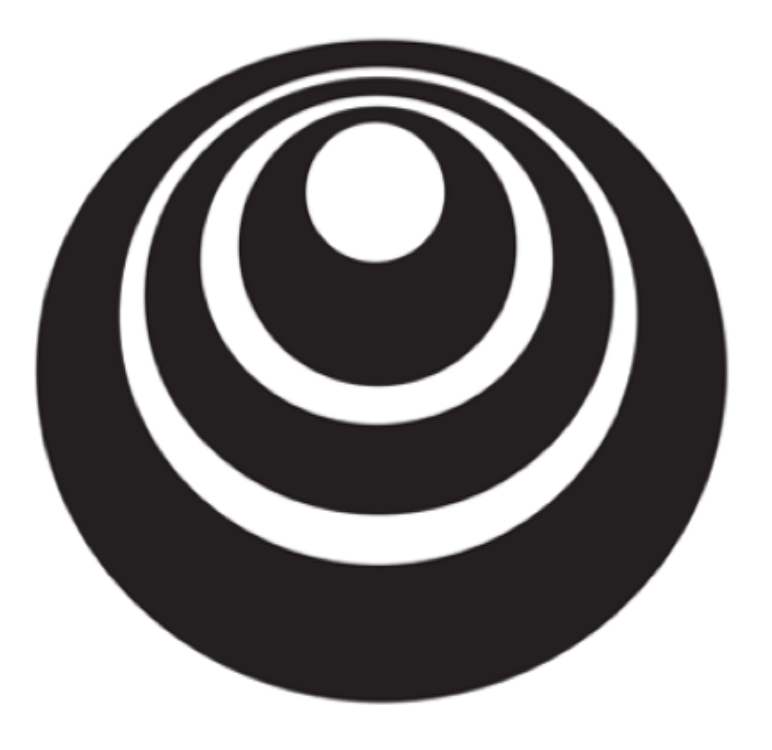

Why do you need non-linear activation functions?

#### Activation function

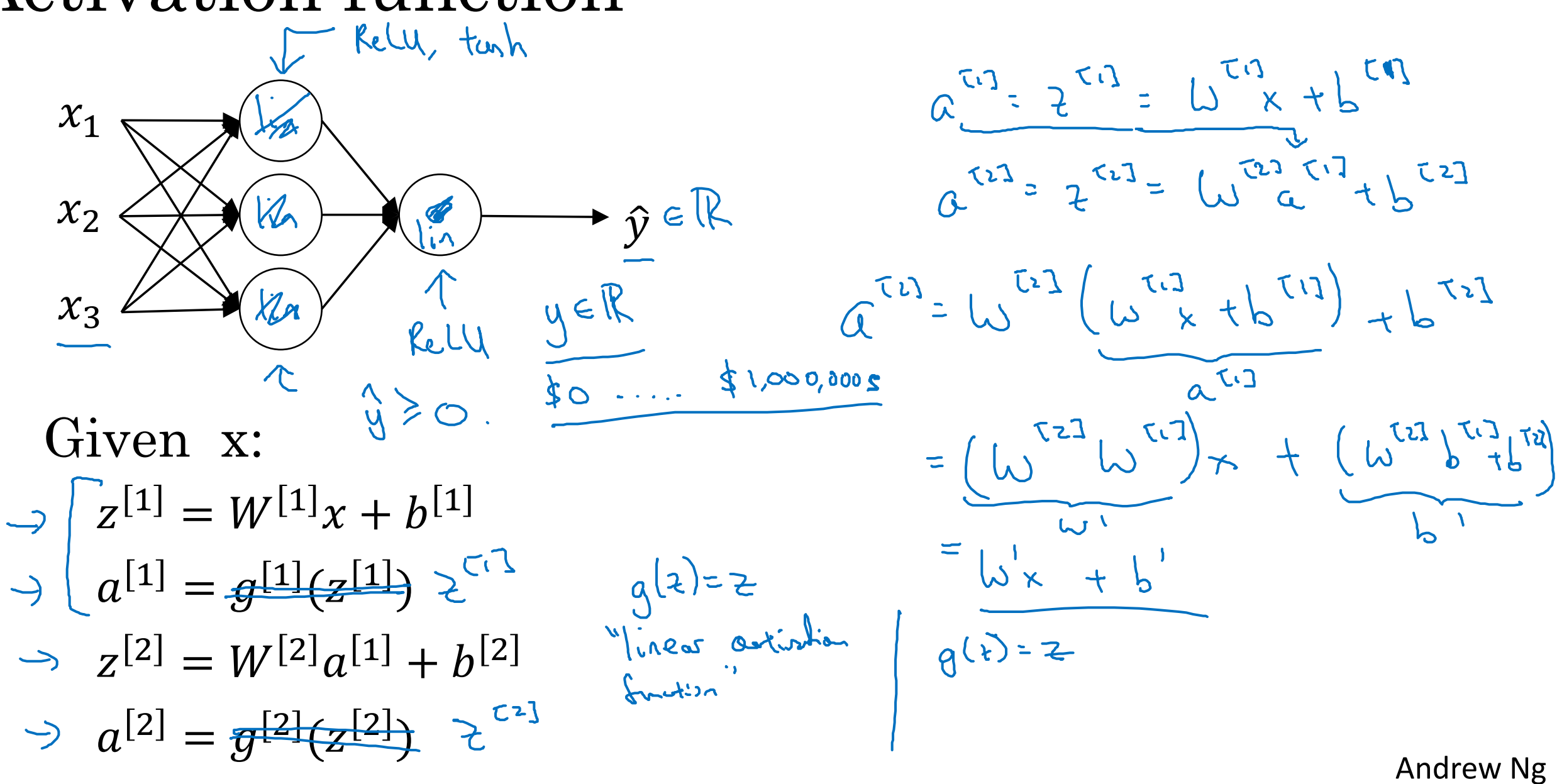

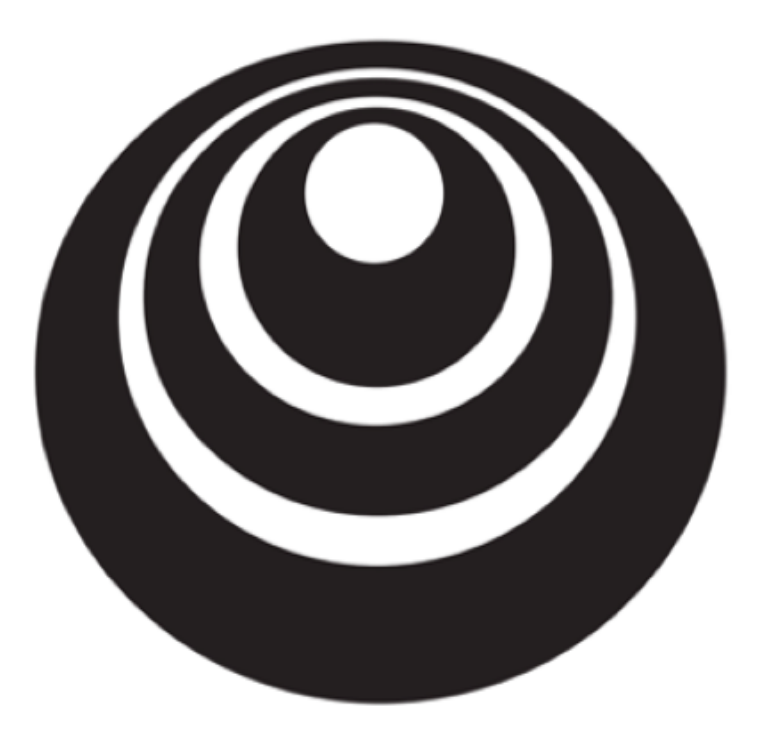

## Derivatives of activation functions

#### Sigmoid activation function

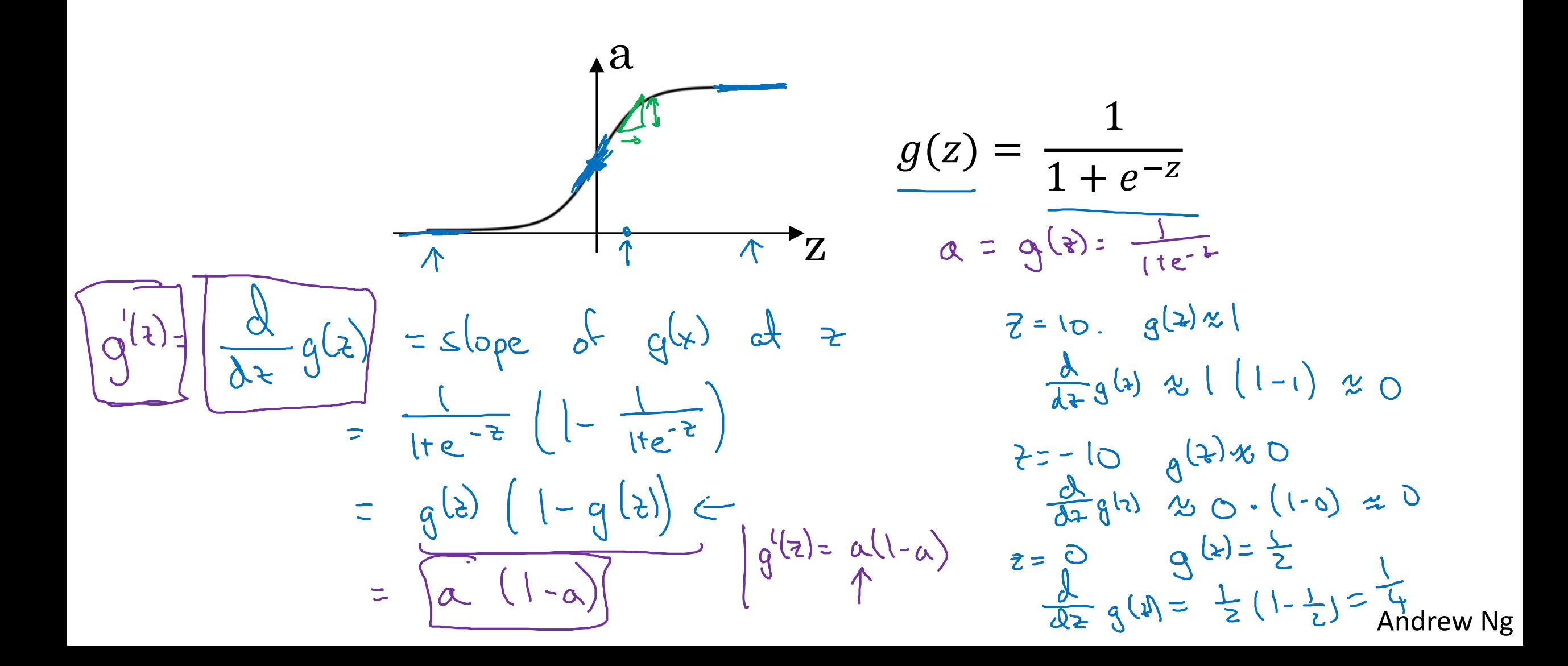

#### Tanh activation function

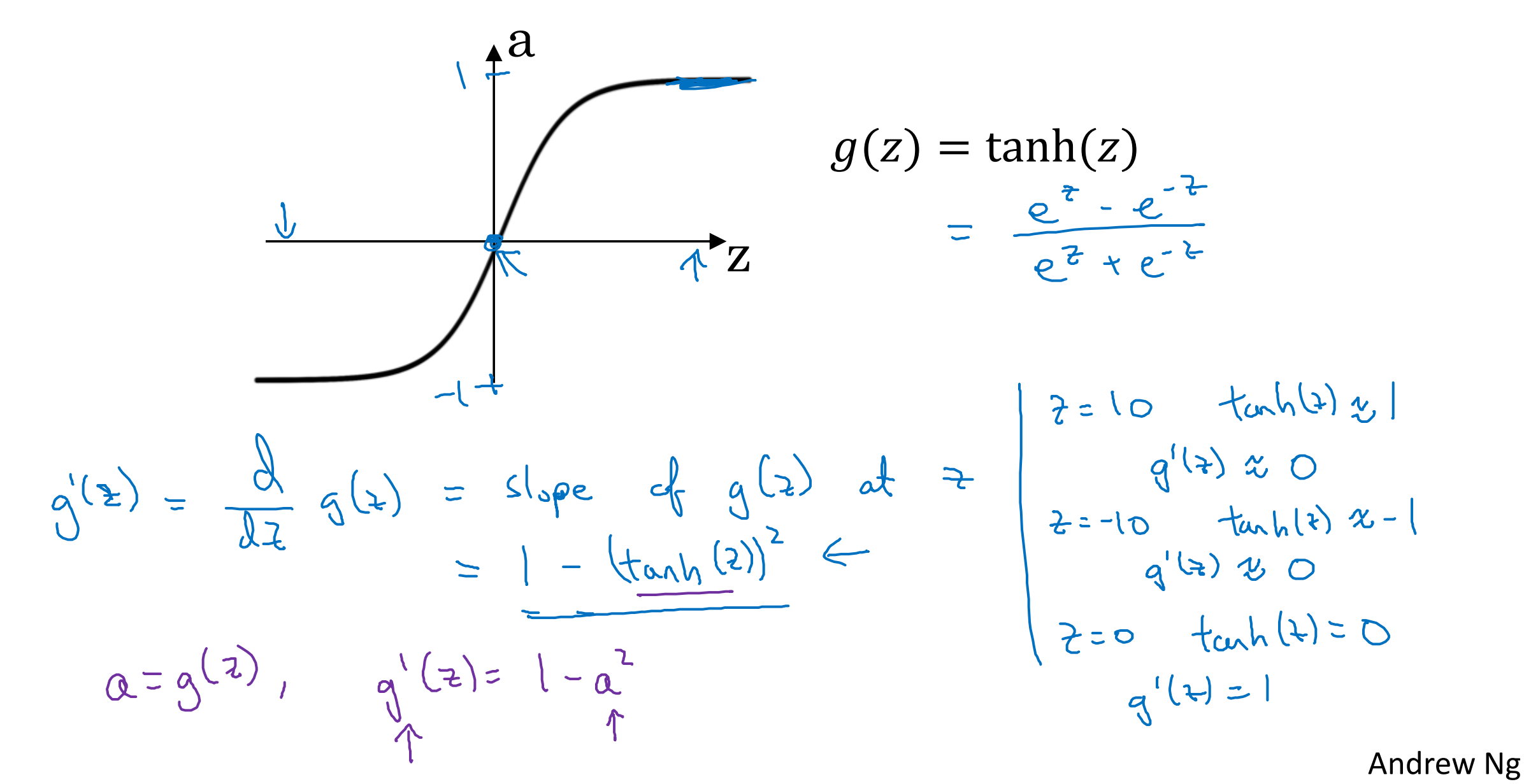

### ReLU and Leaky ReLU

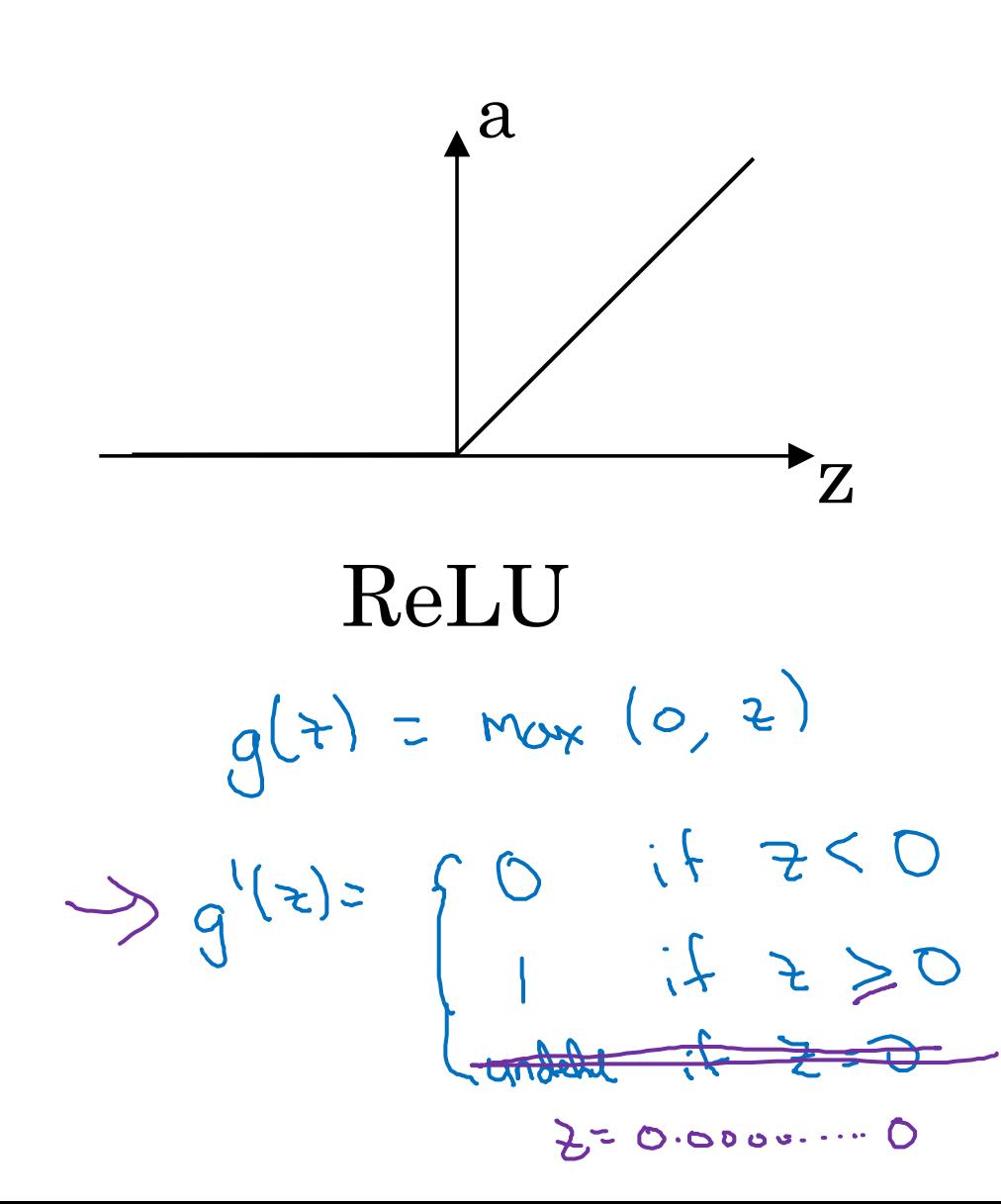

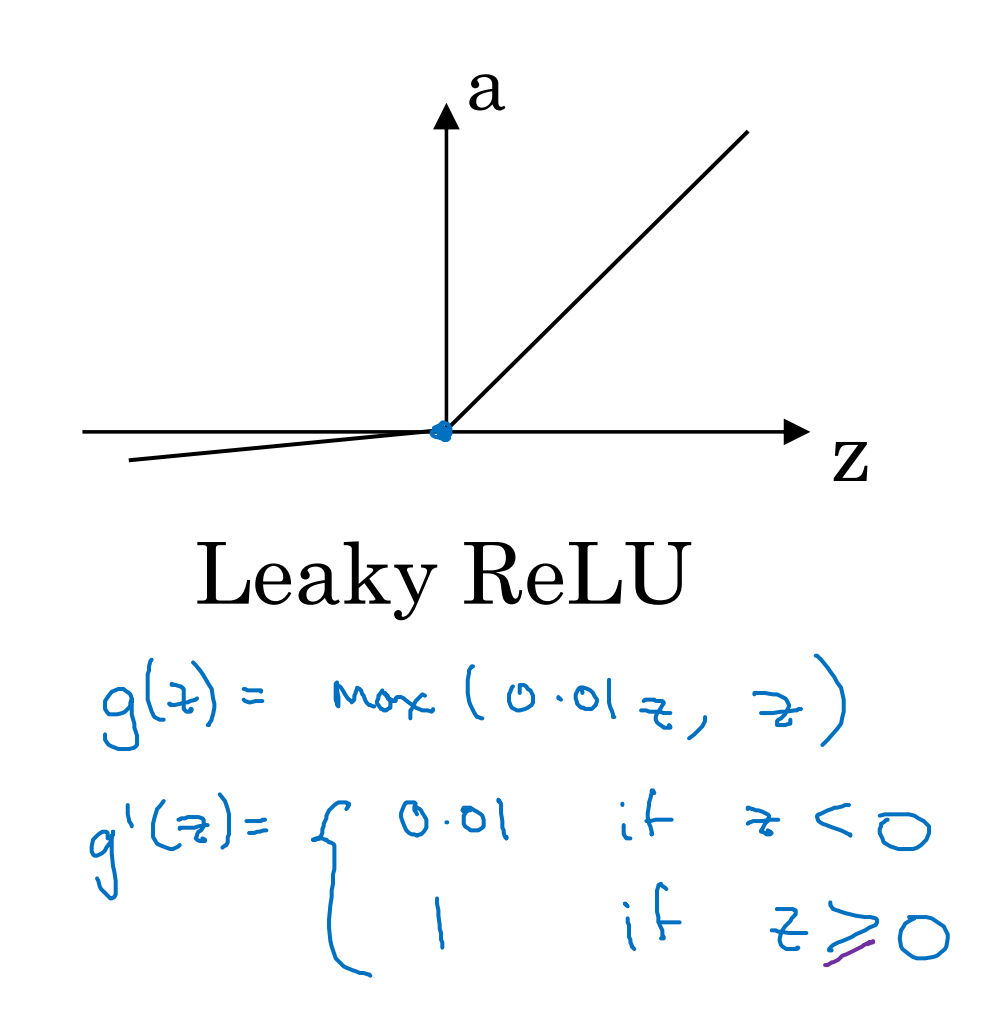

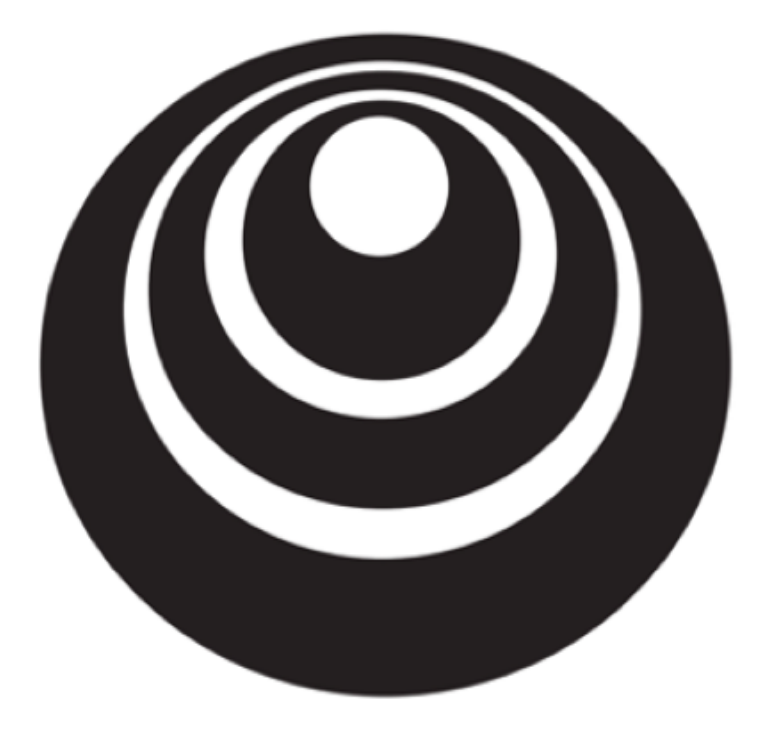

Gradient descent for neural networks

Gradient descent for neural networks  
\n
$$
\begin{array}{ll}\n\text{Gradient descent for neural networks} \\
\text{Power}(x): \quad \int_{\sigma^{(1)}}^{\sigma^{(1)}} \int_{\sigma^{(1)}}^{\sigma^{(1)}} \int_{\sigma
$$

#### Formulas for computing derivatives

Forwal propagation:  $Z^{c_1} = W^{c_1}X + U^{c_1}$  $A^{z_{13}} = g^{z_{12}}(z^{z_{12}})$  $7^{22} = 15^{23} 15^{23}$  $A^{(2)} = g^{(2)}(z^{(2)}) = g(z^{(2)})$ 

Back propagation:  $252 = 422 - 4$  $Y = [y^{(1)}, y^{(2)}, ..., y^{(n)}]$  $(n_i) \leftarrow$  $d\omega^{[2]} = \frac{1}{m} d z^{[2]} A^{[1]T}$  $(1 + (n^{\epsilon_1} + 1))$  $2652 = 10$  m np. Sun (12<sup>727</sup>, assis 1, keep dans = Tre)  $f(z^{[1]} = \underbrace{(\bigcup_{i=2}^{[2]}\bigcup_{m_i} e^{[2]}}_{(n^{(1)},n)}) \times \underbrace{q^{[1]}}_{\text{element--wise product}} (n^{(1)},n)$  $d\omega^{t_0} = \frac{1}{n} d z^{t_0} x^{\tau}$ alb<sup>200</sup>= = np.sum (dz<sup>200</sup>, ans=1, kapolins = Tre) (n<sup>c.3</sup>) (n<sup>t.7</sup>) redhepe<sup>1</sup> Andrew Ng

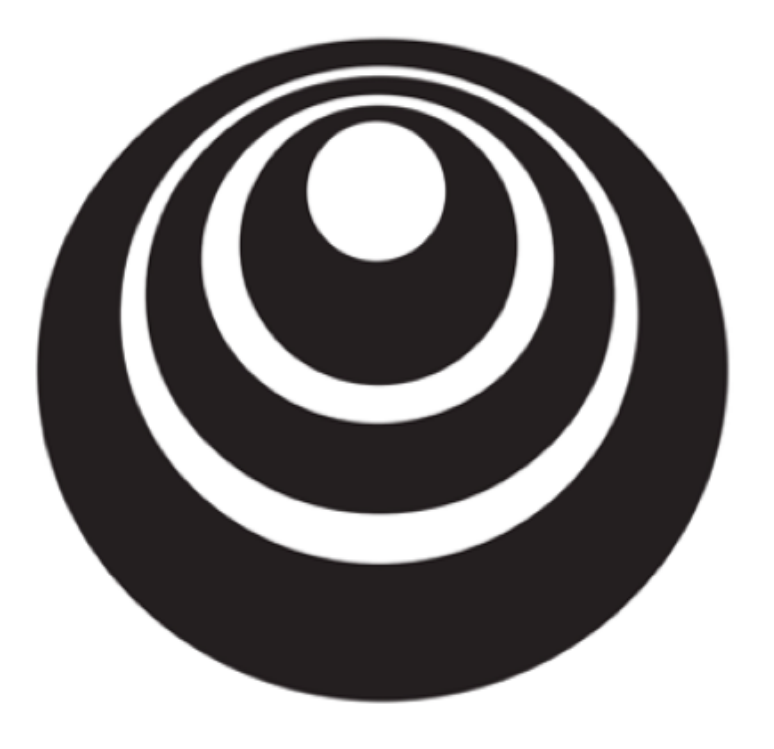

# Backpropagation intuition (Optional)

Computing gradients

Logistic regression

 $x_1 \rightarrow 0$ <br> $x_2 \rightarrow 0$ <br> $x_3$  $z = w^T x + b$  $\mathcal{L}(a, y)$  $(z)$  $\boldsymbol{a}$ W  $y - x = 38$  $da = \frac{d}{da} d(a,y)$  $z - y \log a - (l - y) \log (1 - a)$  $26 = 22.7$  $f(z) = \delta(z \cdot q'(z))$  $56 = 01$  $= -\frac{y}{a} + \frac{1-y}{1-a}$  $q(z)=6(z)$ 95  $q(z) = q'(z)$ **Andrew Ng** 

 $\Rightarrow \hat{y} = a$ 

**Neural network gradients**

\n
$$
\frac{1}{2} \int_{0}^{2} \int_{0}^{2} \int_{
$$

### Summary of gradient descent

 $dz^{[2]} = a^{[2]} - y$ 

 $dW^{[2]} = dz^{[2]}a^{[1]^T}$ 

 $db^{[2]} = dz^{[2]}$ 

$$
dz^{[1]} = W^{[2]T} dz^{[2]} * g^{[1]'}(z^{[1]})
$$

 $dW^{[1]} = dz^{[1]}x^{T}$ 

 $dh^{[1]} = dz^{[1]}$ 

$$
\begin{aligned}\n\text{Vector} & \text{Inplementary representation:} \\
\psi_{C12} &= (\sqrt{u} \times + b^{\text{ct}})\n\end{aligned}
$$
\n
$$
\begin{aligned}\n\mathcal{Z}^{C12} &= (\sqrt{u} \times + b^{\text{ct}})\n\end{aligned}
$$
\n
$$
\mathcal{Z}^{T13} = \begin{pmatrix}\n\frac{1}{2} \cos \chi + b^{\text{ct}} \\
\frac{1}{2} \cos \chi + b^{\text{ct}} \\
\frac{1}{2} \cos \chi + b^{\text{ct}} \\
\frac{1}{2} \cos \chi + b^{\text{ct}} \\
\frac{1}{2} \cos \chi + b^{\text{ct}} \\
\frac{1}{2} \cos \chi + b^{\text{ct}} \\
\frac{1}{2} \cos \chi + b^{\text{ct}} \\
\frac{1}{2} \cos \chi + b^{\text{ct}} \\
\frac{1}{2} \cos \chi + b^{\text{ct}} \\
\frac{1}{2} \cos \chi + b^{\text{ct}} \\
\frac{1}{2} \cos \chi + b^{\text{ct}} \\
\frac{1}{2} \cos \chi + b^{\text{ct}} \\
\frac{1}{2} \cos \chi + b^{\text{ct}} \\
\frac{1}{2} \cos \chi + b^{\text{ct}} \\
\frac{1}{2} \cos \chi + b^{\text{ct}} \\
\frac{1}{2} \cos \chi + b^{\text{ct}} \\
\frac{1}{2} \cos \chi + b^{\text{ct}} \\
\frac{1}{2} \cos \chi + b^{\text{ct}} \\
\frac{1}{2} \cos \chi + b^{\text{ct}} \\
\frac{1}{2} \cos \chi + b^{\text{ct}} \\
\frac{1}{2} \cos \chi + b^{\text{ct}} \\
\frac{1}{2} \cos \chi + b^{\text{ct}} \\
\frac{1}{2} \cos \chi + b^{\text{ct}} \\
\frac{1}{2} \cos \chi + b^{\text{ct}} \\
\frac{1}{2} \cos \chi + b^{\text{ct}} \\
\frac{1}{2} \cos \chi + b^{\text{ct}} \\
\frac{1}{2} \cos \chi + b^{\text{ct}} \\
\frac{1}{2} \cos \chi + b^{\text{ct}} \\
\frac{1}{2} \cos \chi + b^{\text{ct}} \\
\frac{1}{2} \cos \chi + b^{\text{ct}} \\
\frac{1}{2} \cos \chi + b^{\text{ct}} \\
\frac{1}{2
$$

### Summary of gradient descent

 $dZ^{[2]} = A^{[2]} - Y$ <br>  $dW^{[2]} = \frac{1}{m} dZ^{[2]} A^{[1]}^T$   $J(\cdot) = \frac{1}{m} \sum_{i=1}^{m} \chi(\hat{y}, y)$  $dz^{[2]} = a^{[2]} - y$  $dW^{[2]} = d z^{[2]} \sigma^{[1]}^T$  $\left.\begin{array}{l} db^{[2]}=dz^{[2]}\\ dz^{[1]}=W^{[2]T}dz^{[2]}*g^{[1]'}(z^{[1]})\\ \begin{array}{l} dE^{[1]}=\frac{1}{m}np.sum(dZ^{[2]},axis=1,keepdims=True)\\ dz^{[1]}=\frac{W^{[2]T}dZ^{[2]}}{n^{(1)}}*\underbrace{\int\limits_{\phi^{[1]}(Z^{[1]})}e^{\int\limits_{\phi^{[1]}(Z^{[1]})}e^{\int\limits_{\phi^{[1]}(Z^{[1]})}e^{\int\limits_{\phi^{[1]}(Z^{[1]})}e^{\int\limits_{\phi^{[1]}($  $\left| db^{[1]} = \frac{1}{m} np . sum(dZ^{[1]}, axis = 1, keepdims = True) \right|$  $dh^{[1]} = dz^{[1]}$ 

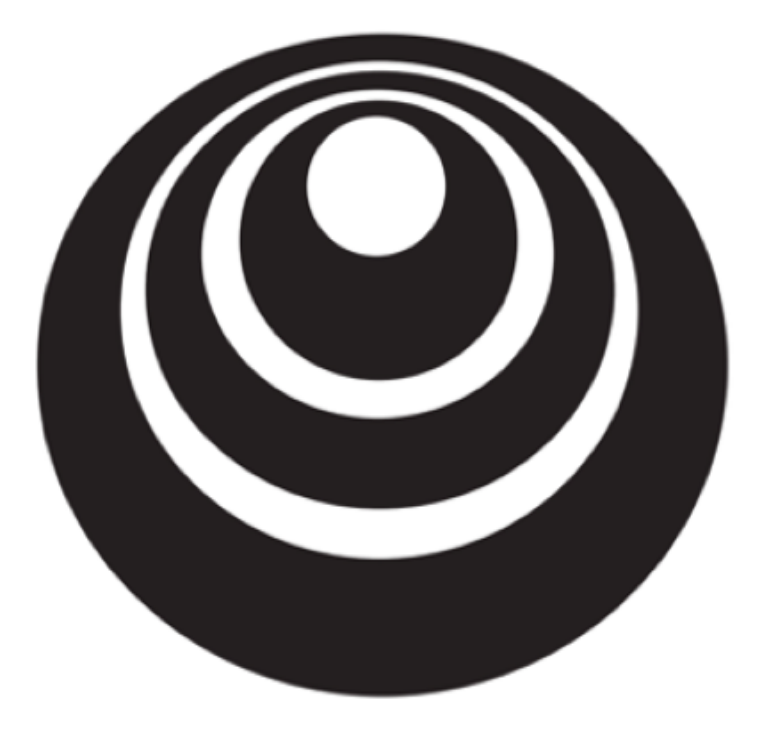

### Random Initialization

#### What happens if you initialize weights to zero?

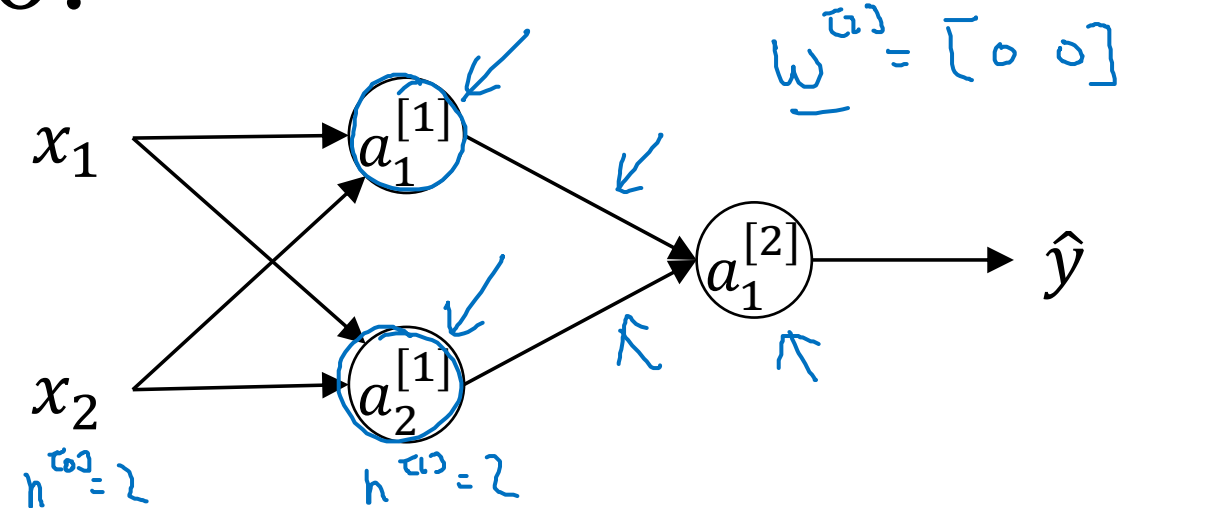

$$
\begin{bmatrix} 0 \\ \mathcal{L} & \mathcal{L} \end{bmatrix} = \begin{bmatrix} 0 \\ 0 \\ 0 \end{bmatrix} \qquad \begin{bmatrix} \mathcal{L} \\ \mathcal{L} \end{bmatrix} = \begin{bmatrix} 0 \\ 0 \end{bmatrix}
$$

$$
Q_{1,2} = Q_{2}
$$

$$
\Delta\omega = \begin{bmatrix} u & v \\ u & v \end{bmatrix} \qquad \qquad \omega^{\alpha3} = \omega^{\alpha3} - \alpha \Delta\omega
$$

 $\lambda z_i^2 = \lambda z_i^2$ 

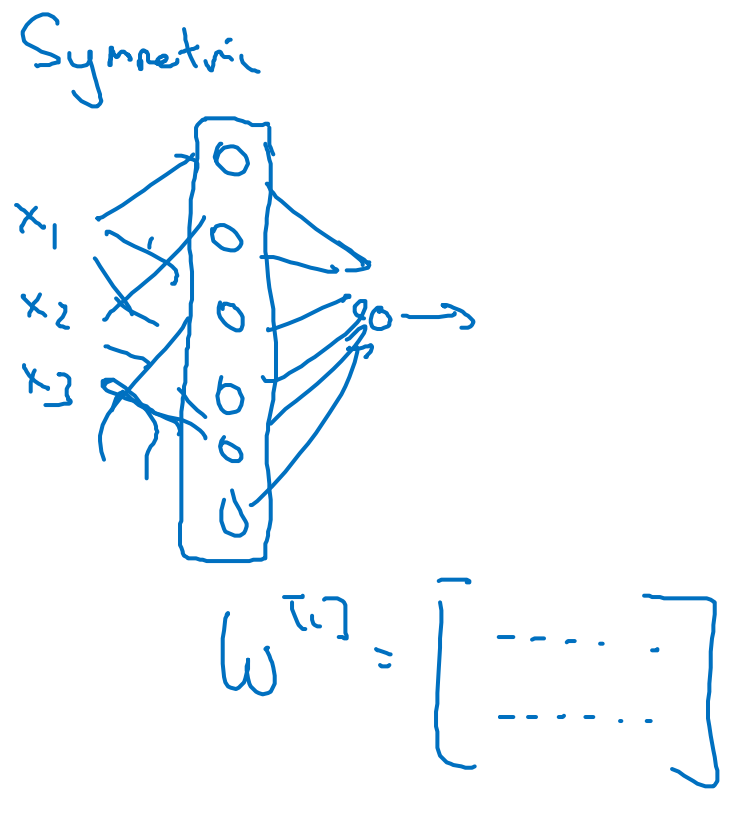

#### Random initialization

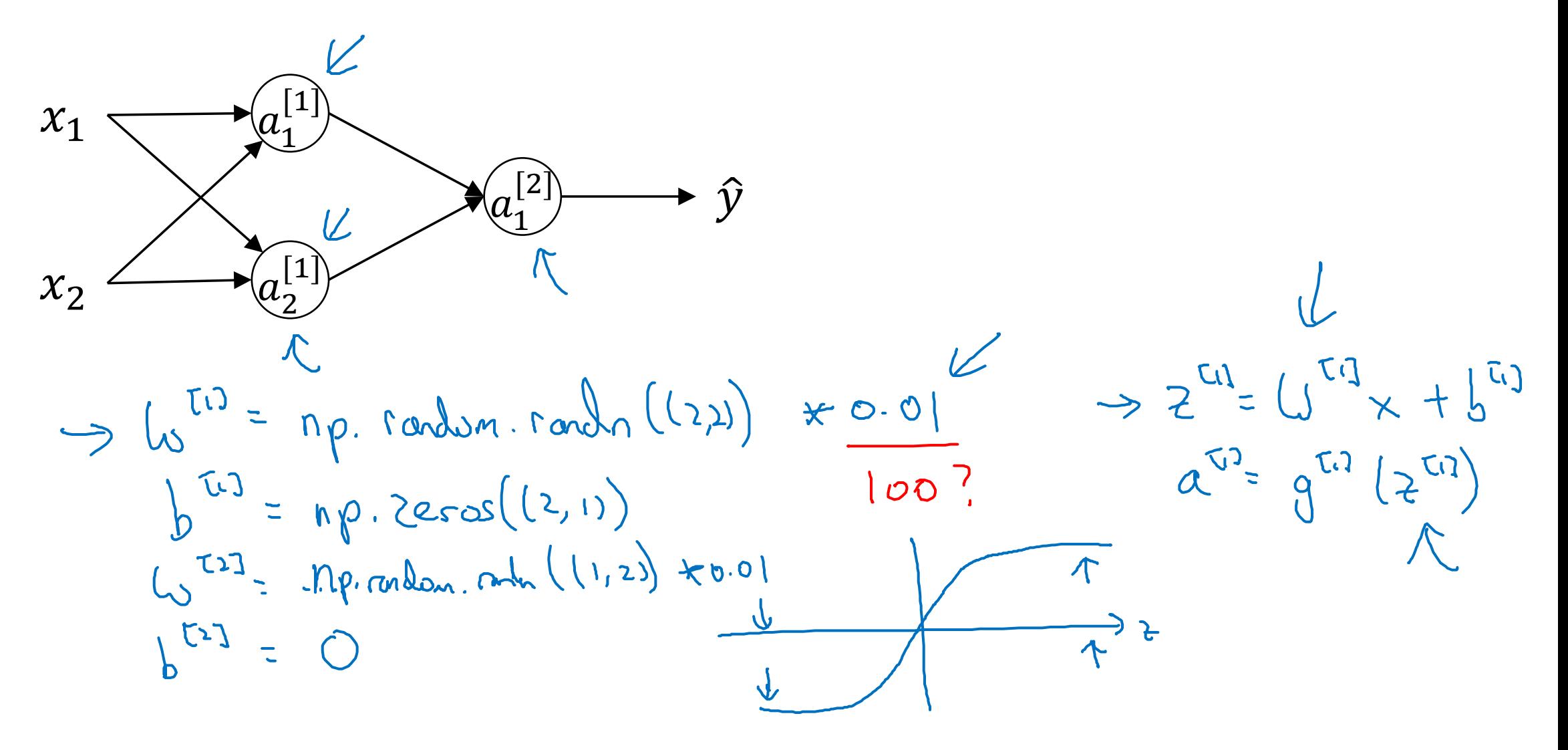